УДК 004.9

## РАЗРАБОТКА WEB-ПРИЛОЖЕНИЯ ПОИСКА МУЗЫКИ ПО СТРАНАМ И ЖАНРАМ

## © Владимиров В.Д, Красильникова А.В., Тимонин А.Д., Даниленко А.Н.

e-mail: seva.vladimirov@gmail.com, krasilnikova.schura@yandex.ru, timonin.98@mail.ru, danilenko.al@gmail.com

Самарский национальный исследовательский университет имени академика С.П. Королёва, г. Самара, Российская Федерация

Музыка является весьма весомым критерием для изучения культуры страны, ее истории. Сегодня существуют каталоги поиска музыки по названию, по ключевым словам, по исполнителям. Для получения более подробной информации необходимо задействовать другие интернет-ресурсы, поэтому написание ресурса, который сможет выдавать информацию моментально, актуально.

Разрабатываемое авторами приложение должно позволять пользователю: искать музыку по десятилетию XX-XXI вв, жанру и стране; выдавать информацию об исполнителе и идее создания альбома.

Пользователю предоставляется выбор десятилетия, жанра и интересующей страны (для визуализации выбор страны будет производиться по карте кликом на название страны). Эти характеристики положены в основу поиска. Также предоставляется возможность любой пункт игнорировать (рис. 1).

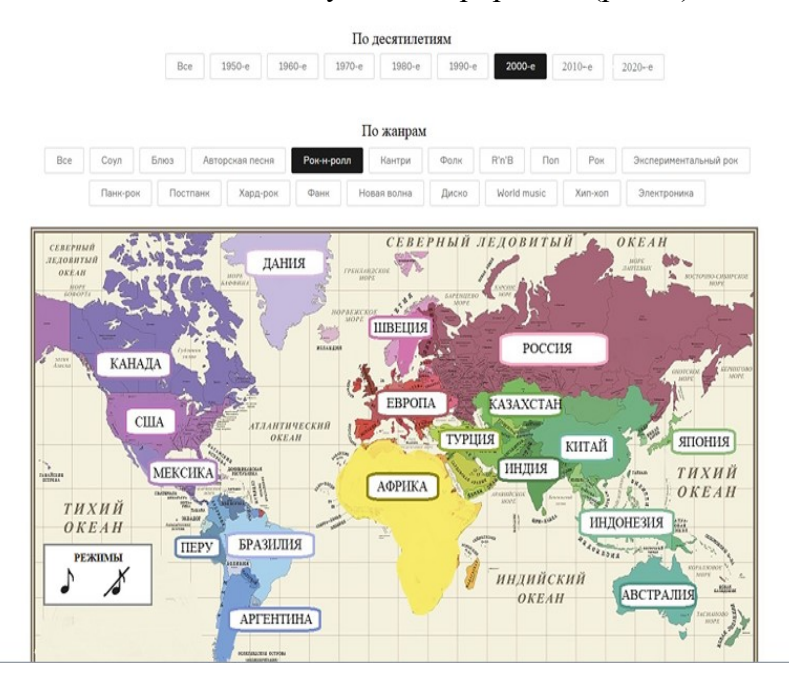

Рис. 1. Расположение основных параметров поиска музыки

При задании всех параметров в центре экрана открывается окно исполнителей. Выбранный исполнитель выделяется красным шрифтом (рис. 2). Предыдущее окно закрывается и выдается информация о группе/исполнителе. Есть возможность перехода к предыдущему окну по стрелке (рис. 3). В окне «альбомы» выбираем альбом и кликом на кнопку «Прослушать альбом» открывается окно с треками для прослушивания. Окно можно закрыть, композиция продолжит играть (рис. 4). Или в окне с информацией об исполнителе по клику на «История группы» просмотреть историю группы.

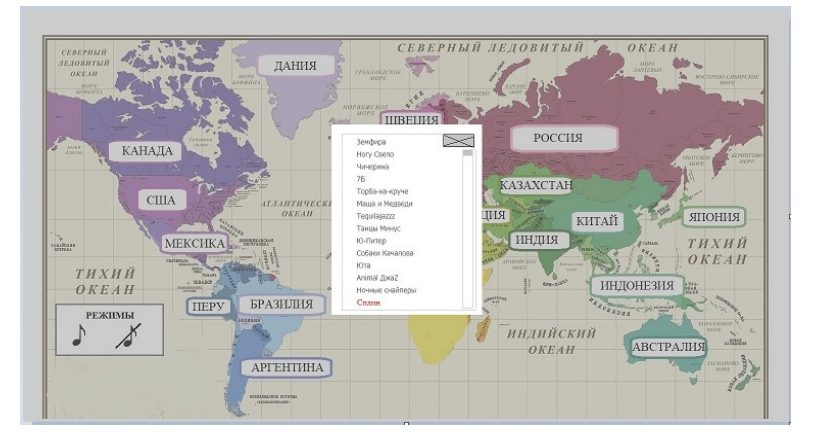

Рис. 2. Окно со списком найденных исполнителей

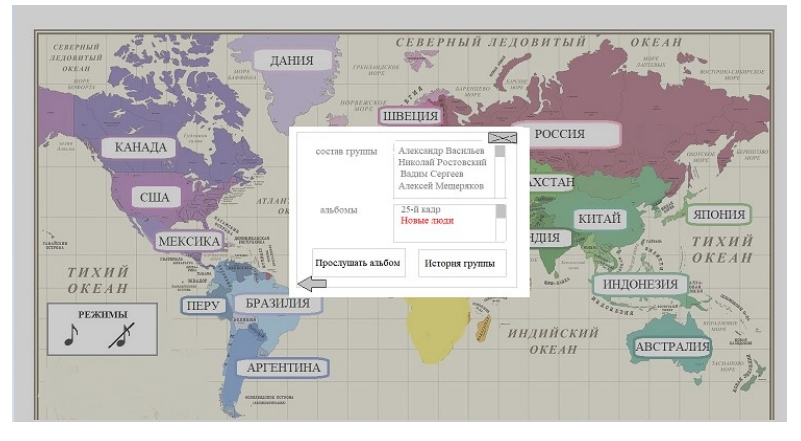

Рис. 3. Окно с информацией об исполнителе

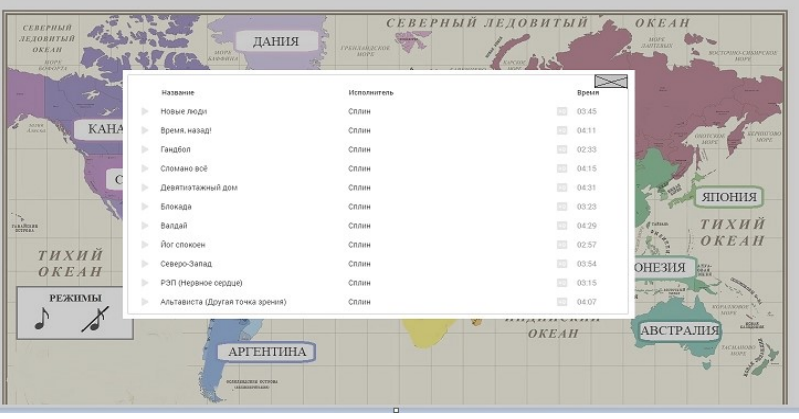

Рис. 4. Окно с треками из альбома

Приложение разработано c использованием фреймворка Django, языка программирования Python 3.0, в текстовом редакторе Atom [1, 2].

Разрабатываемое приложение будет полезно для людей, интересующихся современной разно-континентальной музыкой.

## Библиографический список

1. В.Дронов, Django 2.1. Практика создания веб-сайтов на Python[Text] / В.Дронов. – M: BHV,2016. -672c.

2. Д. Форсье, П. Биссекс, У. Чан, Django. Разработка веб-приложений на Python [Text] / В.Дронов. – M: Символ-Плюс,2010. -456c.